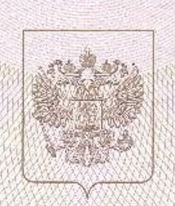

Служба по контролю и надзору в сфере образования Иркутской области

## СВИДЕТЕЛЬСТВО

## о государственной аккредитации

3039 N<sub>o</sub>

от «24 » декабря

 $2015$  r.

Настоящее свидетельство выдано Муниципальному бюджетному (указываются полкое наименование

общеобразовательному учреждению "Начальная школа - Детский сад № 11" **OCHIMAGEMOTO** чество (при явличин) индивидуального предпринимателя.

наимеловалис и реканзиты документи, удостокериющего его личность) 665386 Российская Федерация, Иркутская область, город Зима,

место жилождения юридического лица, место жительства улица Новокшонова, 4 "А"

для жнджандужльного предпринныматела.

о государственной аккредитации образовательной деятельности по основным общеобразовательным программам в отношении каждого уровня общего образования, указанным в приложении к настоящему свидетельству

Основной государственный регистрационный номер юридического лица (индивидуального предпринимателя) (ОГРН) 1153850017419

3814023059 Идентификационный номер налогоплательщика

Срок действия свидетельства до «24 » декабря

Настоящее свидетельство имеет приложение (приложения), являющееся его неотъемлемой частью. Свидетельство без приложения (приложений) недействительно.

Руководитель **GANAMEROCTI** 

**CAUND OTORIES** 

FRONEONCY **COMMERCIAL** 

Н.К. Краснова (фимнина, ими, отчество унализмоченного лича)

 $2027$  r.

Серия 38А01 № 0001064

Приложение № 1 к свидетельству о государственной аккредитации от «24» декабря 2015 г. № 3039

## Служба по контролю и надзору в сфере образования Иркутской области

наименование аккредитационного органа

Муниципальное бюджетное общеобразовательное учреждение "Начальная школа - Детский сад № 11"

(указывается полное наименование юридического лица или его филиала, фамилия, имя, отчество (при наличии) индивидуального предпринимателя)

665386 Российская Федерация, Иркутская область, город Зима, улица Новокшонова, 4 "А"

место нахождения юридического лица или его филиала, место жительства - для индивидуального предпринимателя

## Общее образование

 $\overline{2}$ 

Уровень образования

начальное общее образование

 $N<sub>2</sub>$ 

 $\mathbf{I}$ 

Распорядительный документ аккредитационного органа о государственной аккредитации: Распоряжение (приказ/распоряжение) от «24 » декабря 2015 г. № 4690-ср

Н.К. Краснова Руководитель (фамилия, имя, отчество (должность (ПОДДИСТ уполномоненного лица) уполномоченного лица) уполномоченного лица) Серия 38А01 № 0001300